# A Blogging Application for Smart Spaces

#### Diana Zaiceva, Ivan Galov, Dmitry Korzun

Petrozavodsk State University Department of Computer Science

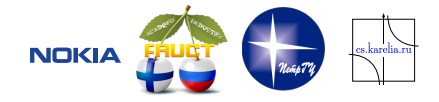

#### 9 th FRUCT Conference, April 26–29, Petrozavodsk, Russia

Diana Zaiceva **[A Blogging Application for Smart Spaces](#page-14-0)** FRUCT 26–29.04.2011 1/15

4 0 8 1

<span id="page-0-0"></span> $\Omega$ 

 $\mathcal{A}$   $\overline{\mathcal{B}}$   $\rightarrow$   $\mathcal{A}$   $\overline{\mathcal{B}}$   $\rightarrow$   $\mathcal{A}$   $\overline{\mathcal{B}}$   $\rightarrow$ 

# Table of Contents

- <span id="page-1-0"></span>1 [Smart Blogging](#page-2-0)
- 2 [Ontological model](#page-5-0)
- 3 [Implementation](#page-12-0)
- 4 [Conclusion](#page-14-0)

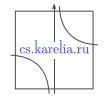

 $QQ$ 

4 (11.1)

Þ

×

# Smart Blogging

- **Semantic blogging:** new scenarios of blogging
- **Multi-device:** participation of many devices of different classes
- **Multi-service:** access to several blog-services simultaneously
- **Multi-user proactivity:** simultaneous access to blogosphere, community of users by interests
- **Context-aware scenarios:** recommendation system for blogger, rating of blogs...

<span id="page-2-0"></span>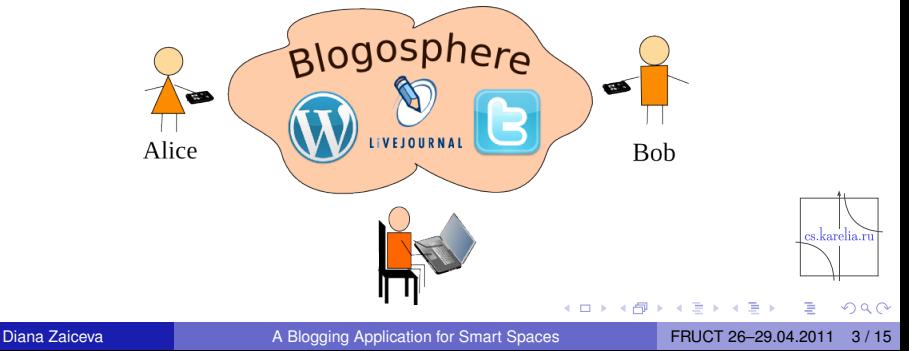

# Architecture (based on Smart-M3)

**KP Client:** content available in the blogosphere, publishing user data

**KP Blog Processor:** access to information from services

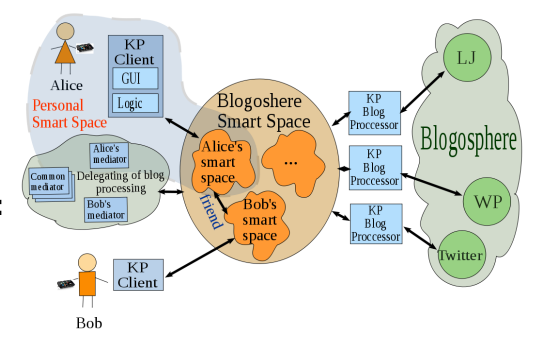

**Mediators:** aggregation, filtering, processing context data

**Blogosphere Smart Space:** all blog data in Smart Space **Personal Smart Space:** part of Blogosphere Smart Space

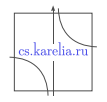

 $\Omega$ 

イロト イ押ト イヨト イヨト

# Traditional blogging scenarios

- Session initialization and closing
- Account management
- Sending and receiving messages
- **Friends management**

on the example Scribo client for Maemo 5

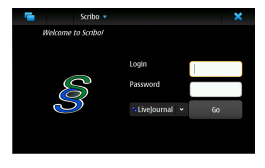

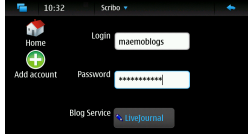

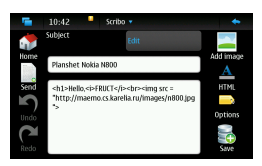

4 0 8

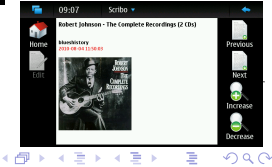

### Personal Smart Space

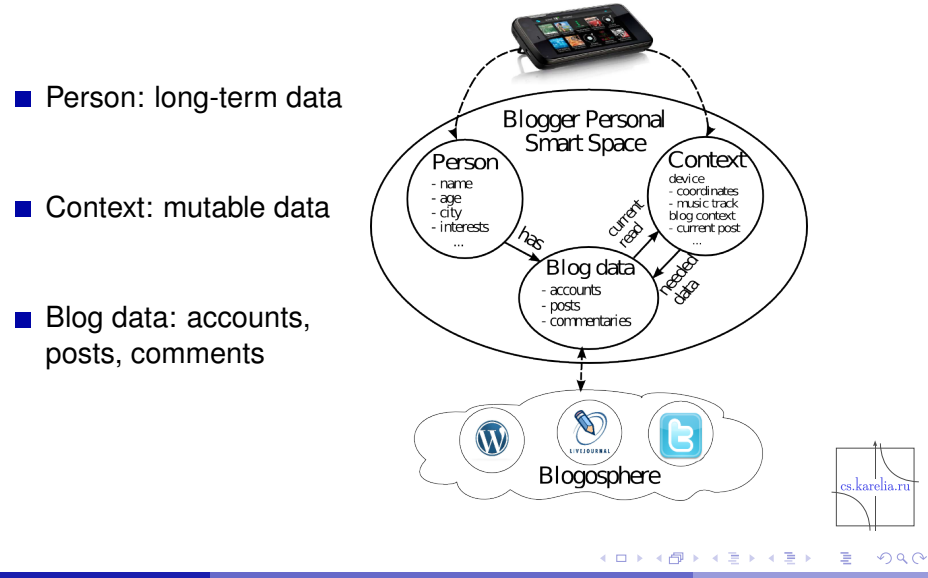

<span id="page-5-0"></span>

# Blogosphere ontology

#### Based on FOAF dictionary

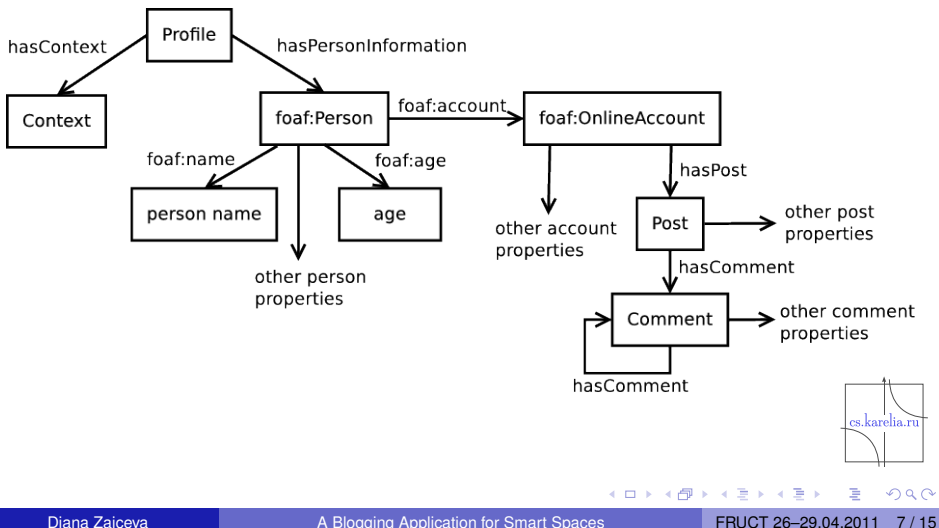

### Notification model

Notifications initiate appropriate KPs to execute actions or to inform KPs about the result of execution

Triple: < *subject* >< *predicate* >< *object* >

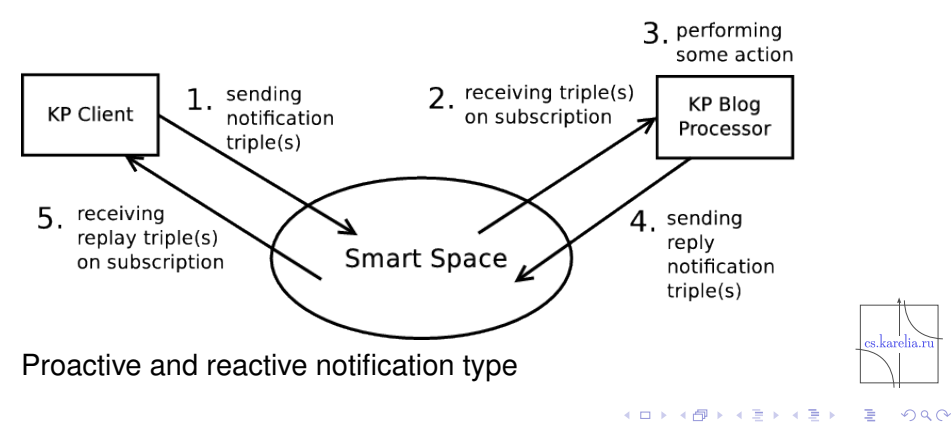

### Notification types

- Account notifications (refreshes user account information)
- **Post notifications** (send, edit, delete posts)
- Comment notifications (send and delete comments)
- Friend notifications (add, delete, refresh list of friends)

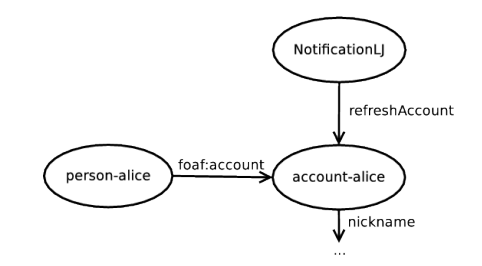

4 0 8

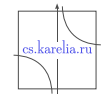

 $\Omega$ 

する

### Smart Spaces Composition

Personal smart spaces can logically compose bigger space and interact with each other

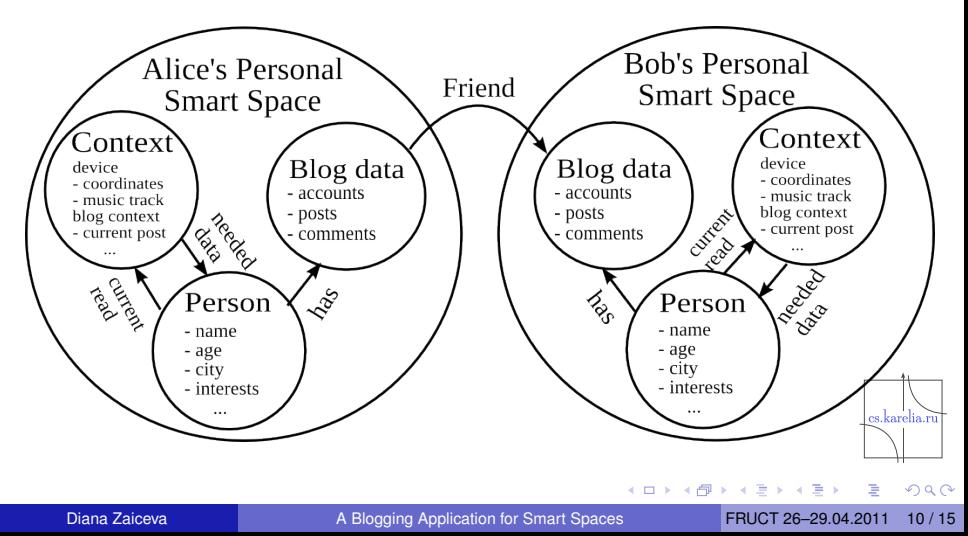

# Smart scenarios. Delegation and cooperation

Delegation of processing from client to dedicated servers

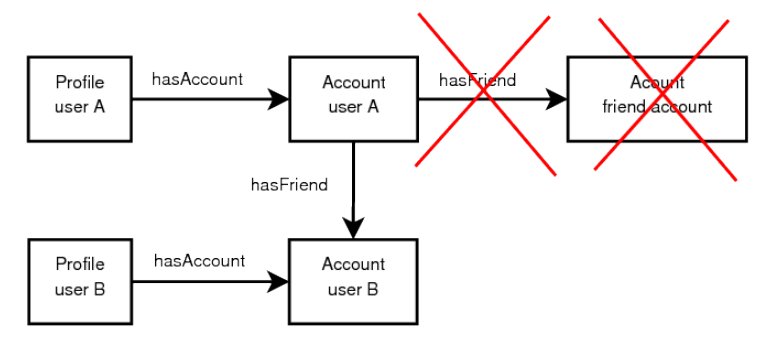

Cooperation of personal smart spaces

- $\blacktriangleright$  friends
- $\blacktriangleright$  list of posts of comments
- $\blacktriangleright$  interests

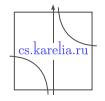

 $\Omega$ 

 $\leftarrow$   $\Box$ 

4 m k 1

The Sea **A** The

# Prediction and recommendation

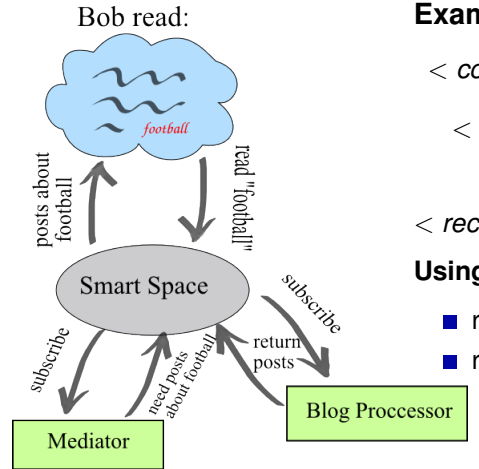

#### **Example:**

< *context* >< *place* >< *Petrozavodsk* >

< *context* >< *interest* >< *tourizm* > ⇓

< *recommend* >< *post* >< *post title Kizhi* >

×. 画

4 0 8

**Using:**

recommendation system

rating of blogs

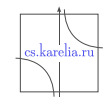

 $\Omega$ 

 $\mathbf{h}$  $\mathcal{A}$  . **E** 

#### Code structure

- KP Client
	- $\triangleright$  smartscribo prototype on PyQt (PetrSU)
- KP Blog Proccessor
	- $\triangleright$  kp  $\vert$  access to LiveJournal blog-service (PetrSU)
	- $\triangleright$  test kp rss reading data via RSS (PetrSU)
	- ► kp li ss integration Blogosphere Smart Space, LiveJournal blog-service and Conference Smart System Smart Conference System (LETI)
- KP Mediator
	- $\blacktriangleright$  mediator not realized
- Test KP
	- $\triangleright$  test client console client (PetrSU)
	- $\triangleright$  kp blog processor publishes stub content and handlers notification

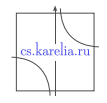

<span id="page-12-0"></span> $\Omega$ 

 $\mathcal{A}$   $\overline{\mathcal{B}}$   $\rightarrow$   $\mathcal{A}$   $\overline{\mathcal{B}}$   $\rightarrow$   $\mathcal{A}$   $\overline{\mathcal{B}}$   $\rightarrow$ 

4 0 8

### Current state:

- sending and viewing posts from LJ
- account management
- comment management (in SIB)
- adding and viewing RSS feed from LJ and Twitter

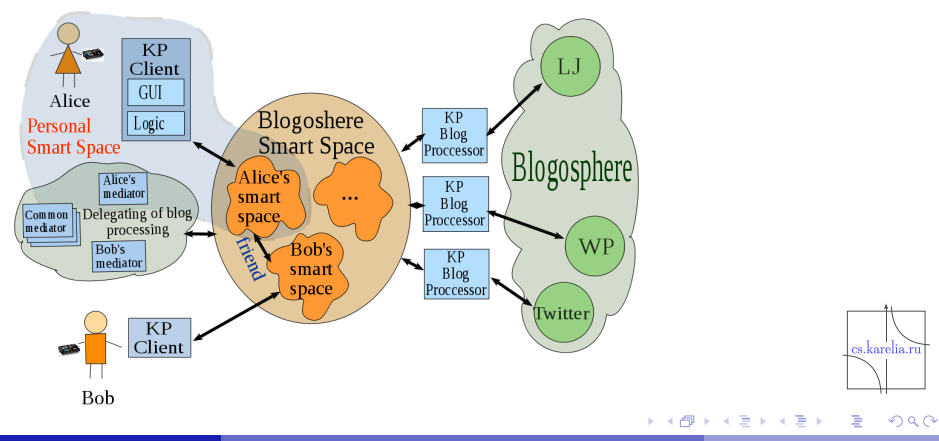

### Results:

- **Architecture**
- Smart Scribo prototype (traditional scenarios)
- Ontological model:
	- $\blacktriangleright$  blogger personal smart space structure
	- $\triangleright$  blogosphere ontology based on FOAF
	- $\blacktriangleright$  notification model
- Smart Scribo project wiki:

<http://oss.fruct.org/wiki/SmartScribo>

Sources:

<http://gitorious.org/smart-scribo/smart-scribo>

Please, send your comments to <smart-scribo@cs.karelia.ru>

# **Thank you for your attention**

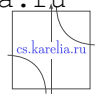

<span id="page-14-0"></span> $\Omega$